# "Layouts einfach selbst gestalten."

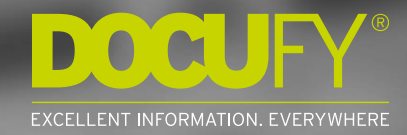

Das Werkzeug zum Gestalten

## "Mit dem DOCUFY Layouter ermöglichen wir unseren Kunden, ihre Layouts bei Bedarf jederzeit selbst anzupassen."

Domink Haag, CTO, DOCUFY GmbH

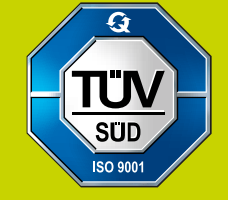

**D'O'O EXCELLENT INFORMATION, EVERYWHERE** 

www.tuev-sued.de/ms-zert

Das Tool zum einfachen Gestalten und Anpassen von Layouts.

Mit dem DOCUFY Layouter bieten Sie Ihrem Content auf den Punkt genau den passenden Rahmen individuell, einfach und intuitiv.

Egal ob als Redakteur im eigenen Unternehmen, oder als Dokumentationsdienstleister für Ihre Kunden.

#### **Ihr Anliegen:**

Sie möchten Ausgabe-Layouts für Ihre PDFs und Online-Medien selbst erstellen, bei Bedarf anpassen und übersichtlich verwalten. Hierzu suchen Sie eine sofort einsatzfähige und leicht zu bedienende Softwarelösung, mit der Sie Ihre Layouts ganz einfach selbst ändern und in abgeleiteten Layouts wiederverwenden können.

#### **Unsere Lösung:**

Mit dem DOCUFY Layouter geben Sie Ihrer Publikation den letzten Schliff: Über die leicht zu bedienende Oberfläche lassen sich beliebig viele Layout-Vorgaben erzeugen, verwalten und für unterschiedliche Ausgabe-Layouts nutzen. Individuelle Änderungen an Titelseite, Dokumentinhalt oder Kopf- und Fußzeile nehmen Sie im DOCUFY Layouter einfach selbst vor — und speichern diese für die Zukunft ab. Einmal definiert können diese Einstellungen über intelligente Vererbungsmechanismen vom Master-Layout auf abgeleitete Layouts übertragen werden.

#### **Ihre Zukunftsstärke:**

Individualisierte Dokumentation erfordert ein anpassungsfähiges Layout. Mit dem DOCUFY Layouter reagieren Sie flexibel auf Veränderungen im Corporate Design und können sich schnell auf neue Publikationsziele einstellen. Einmal als Layout-Vorgabe definiert, sorgen Sie für ein stimmiges Erscheinungsbild aller publizierten Dokumente und bleiben dennoch offen für Neues. Dank regelmäßiger Softwareupdates profitieren Sie außerdem fast automatisch von Produktverbesserungen und neuen Features.

"Änderungen im Corporate Design sind kein Problem mit wenigen Klicks ist alles angepasst."

Das intuitiv gestaltete Webinterface kann von jedem Redakteur ohne großen Schulungsaufwand bedient werden.

Christoph Bender, Vertrieb, DOCUFY GmbH

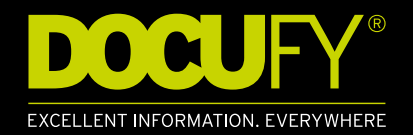

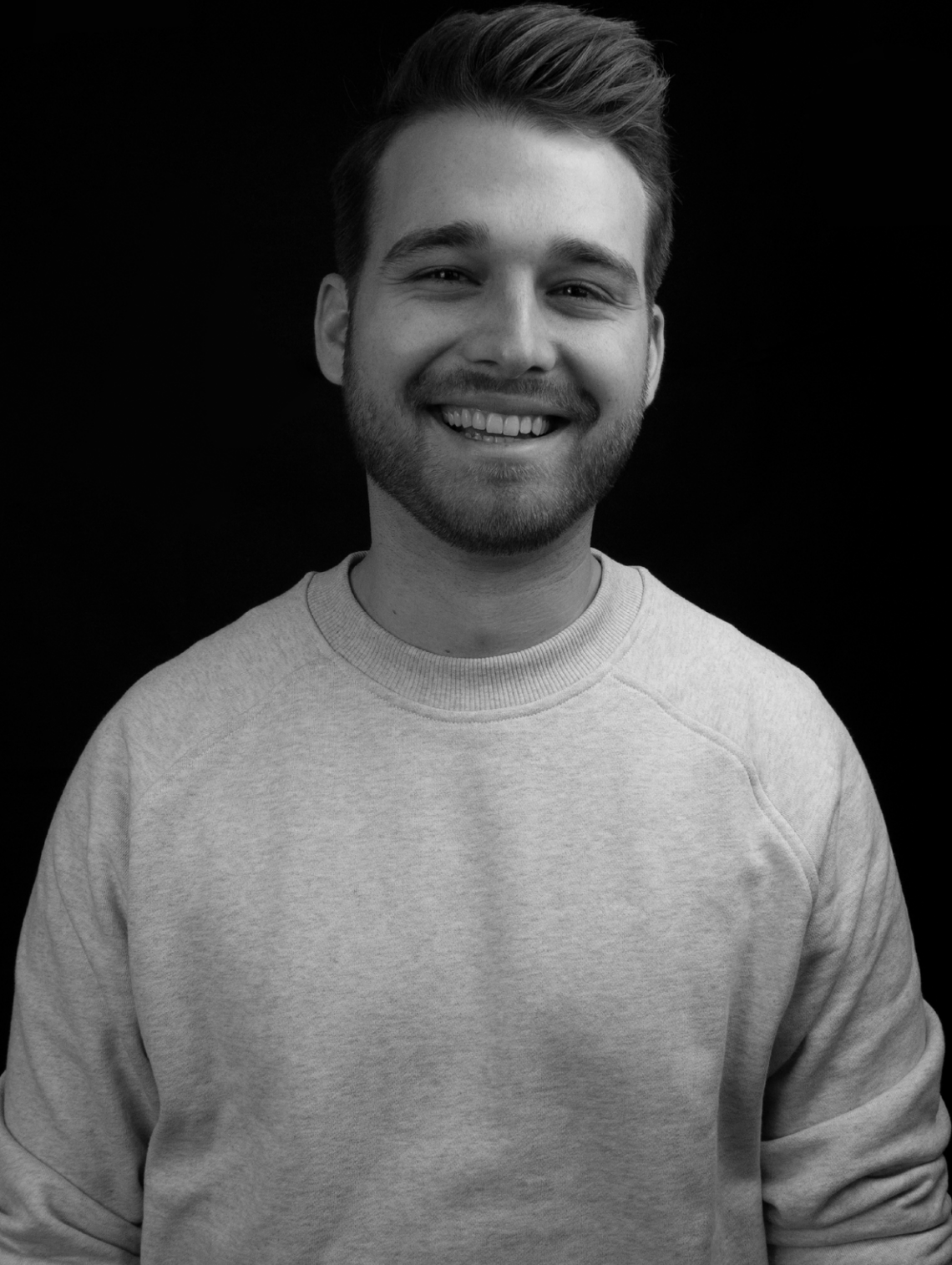

#### Ihre Vorteile auf einen Blick:

#### **Einfach & schnell**

- Intuitives, benutzerfreundliches Webinterface zum einfachen Gestalten und Verwalten aller Ausgabe-Layouts
- Sofort nutzbare Cloudlösung ohne Installation und internen IT-Aufwand
- Automatische Aktualisierung der Software auf die neueste Version bei garantierter Übernahme der vorhandenden Layouts

#### **Effizient & kostensparend**

- Bereits nach kurzer Einarbeitungszeit können  $\bullet$ eigene Layouts selbstständig erzeugt werden
- Einfaches Gestalten von Layout-Varianten  $\bullet$ durch zeitsparendes Vererbungskonzept
- Im DOCUFY Layouter erzeugte Stylesheets lassen sich direkt an COSIMA und TopicPilot übertragen\*
- Minimaler Administrationsaufwand im laufenden Betrieb

#### **Zuverlässig & sicher**

- Der Zugang zum cloudbasierten Webinterface erfolgt über eine gesicherte Verbindung im Browser
- Ein ausgefeiltes Mandanten- und Rechtekonzept regelt den Zugriff auf Layouts und schützt sie vor unberechtigter Nutzung
- Durch die strikte Trennung von Layout und Daten bleiben Inhalte in ihrer geschützten Umgebung und müssen nicht in die Cloud übertragen werden
- Für den schnellen Test von Layouts ist es möglich, Testdokumente in den DOCUFY Layouter zu laden
- Verschlüsselte Kommunikation via HTTPS
- Das Hosting in deutschen Rechenzentren gewährleistet eine sichere Cloudlösung nach hiesigem Datenschutzrecht

#### **Anpassungsfähig**

- Titel- bzw. Umschlagseiten frei gestalten
- Seitenformat und Spaltigkeit nach Belieben festlegen
- Dokumentinhalt formatieren und zum Beispiel Farben, Fonts, Abstände und Tabellenformate definieren
- Einfache Positionierung diverser Verzeichnisse wie Inhaltsverzeichnis, Abbildungsverzeichnis oder Glossar
- Die Darstellung von Sicherheits- und Warnhinweisen kann innerhalb der rechtlichen Rahmenbedingungen flexibel angepasst werden
- Gestaltung von Kopf- und Fußzeile mit wenigen Klicks möglich
- Eigene Medien, wie Logos, können problemlos in Layouts eingebunden werden.
- Intelligente Vererbungsmechanismen erlauben das einfache Erstellen CI-konformer, sprachabhängiger Layouts

Titel- und Umschlagseite anpassen

Der DOCUFY Layouter ermöglicht Ihnen die einfache Gestaltung vollständiger Layouts. So können zum Beispiel Titel- und Umschlagseiten, Dokumentinhalt sowie Kopf- und Fußzeilen individuell designt werden.

Gestalten Sie Ihre Titelseite, wie sie Ihnen gefällt: zum Beispiel über die Positionierung bzw. Änderung des Logos oder die Anpassung von Schriftart, -farbe und -größe.

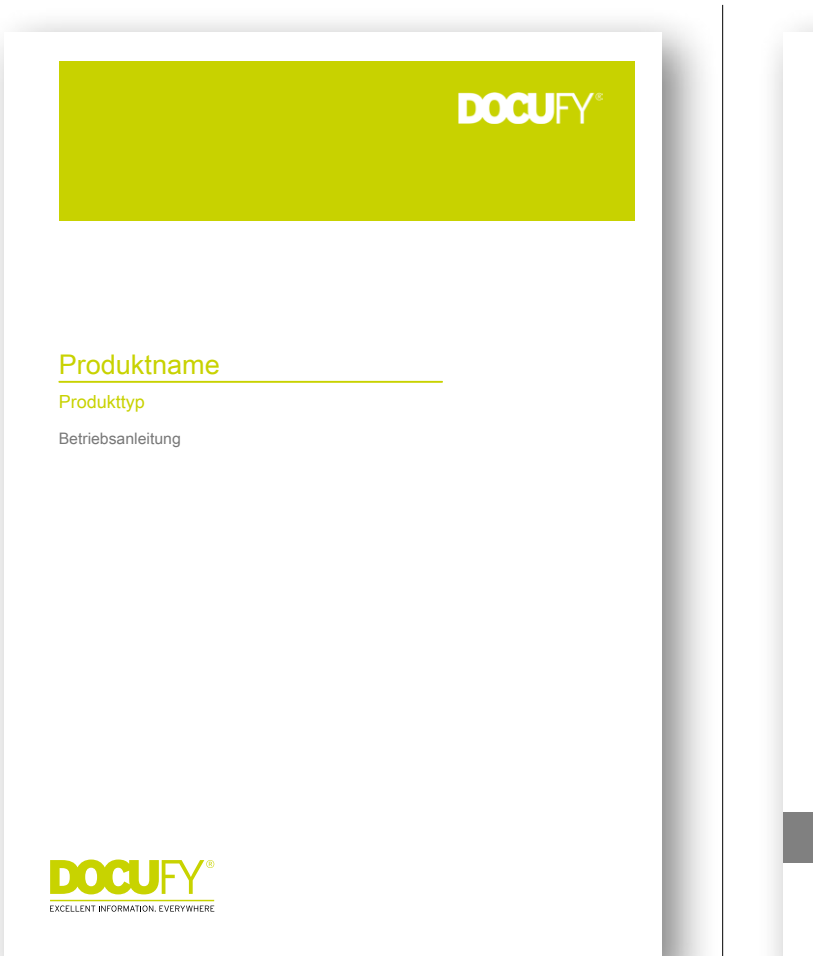

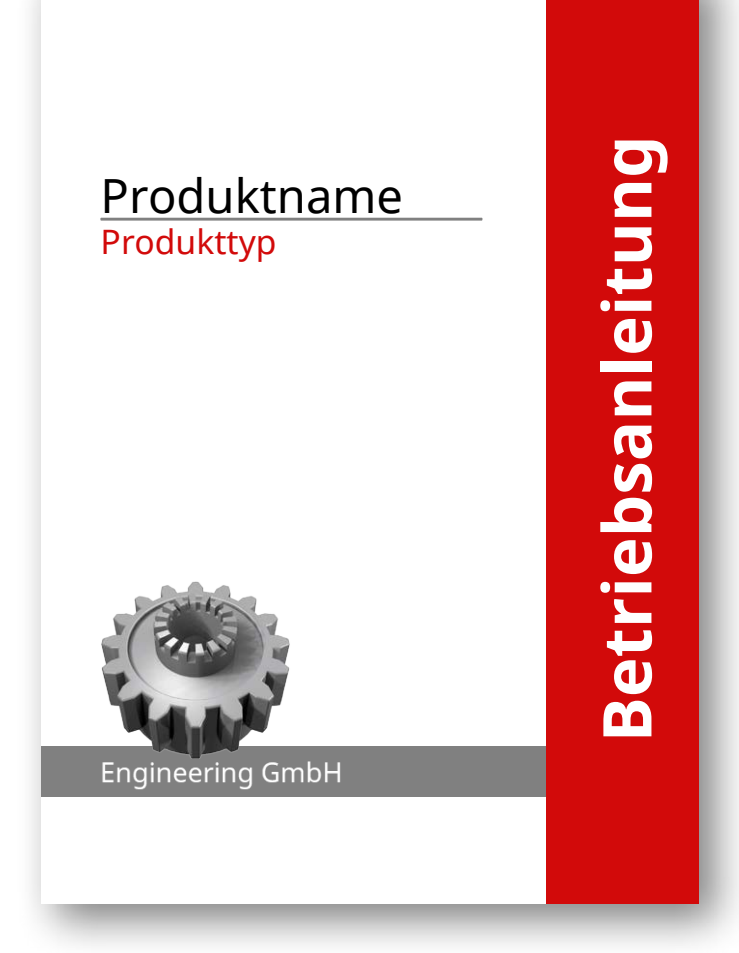

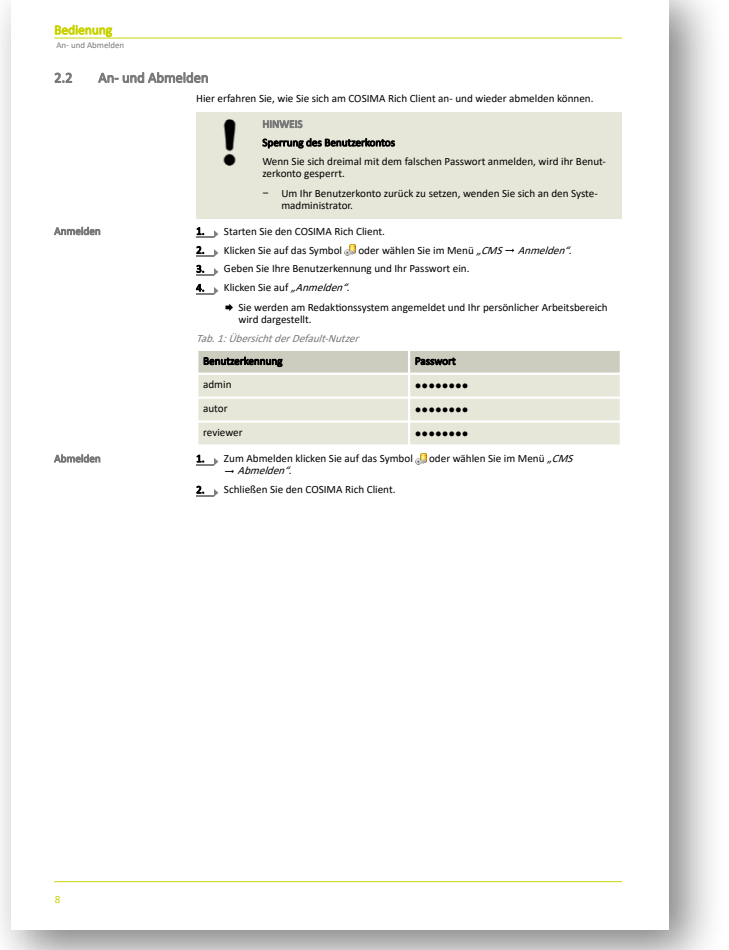

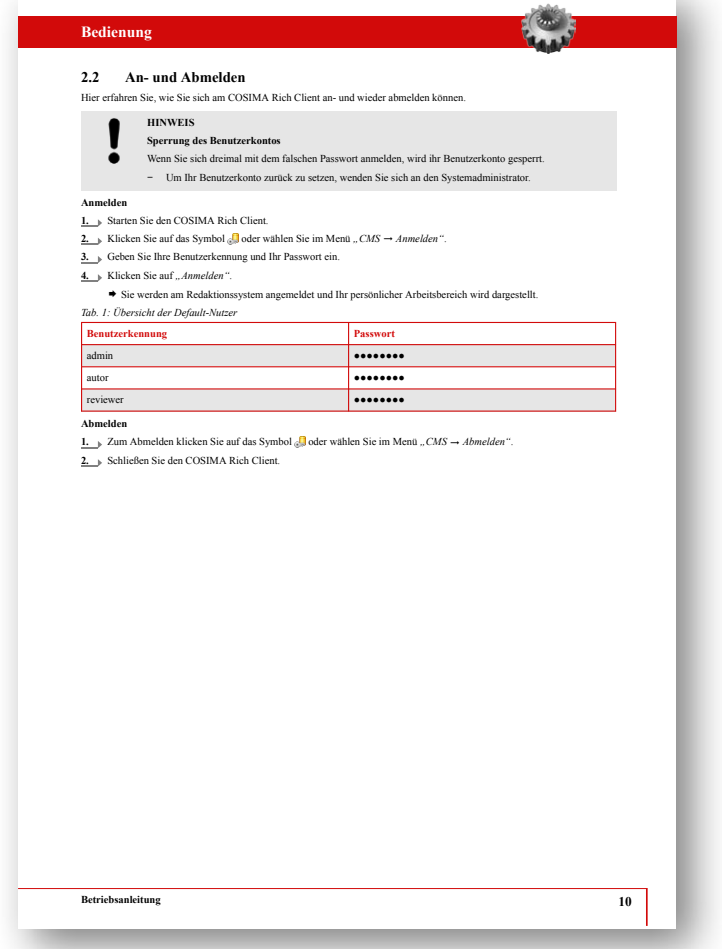

#### Dokumentinhalt anpassen

Passen Sie das Layout Ihres Dokumentinhalts bei Bedarf jederzeit selbst an: Ändern Sie Überschriften, gestalten Sie Tabellen nach Ihren Corporate-Design-Vorgaben oder definieren Sie die Darstellung von Sicherheits- und Warnhinweisen innerhalb der rechtlichen Rahmenbedingungen.

Kopf- und Fußzeile anpassen

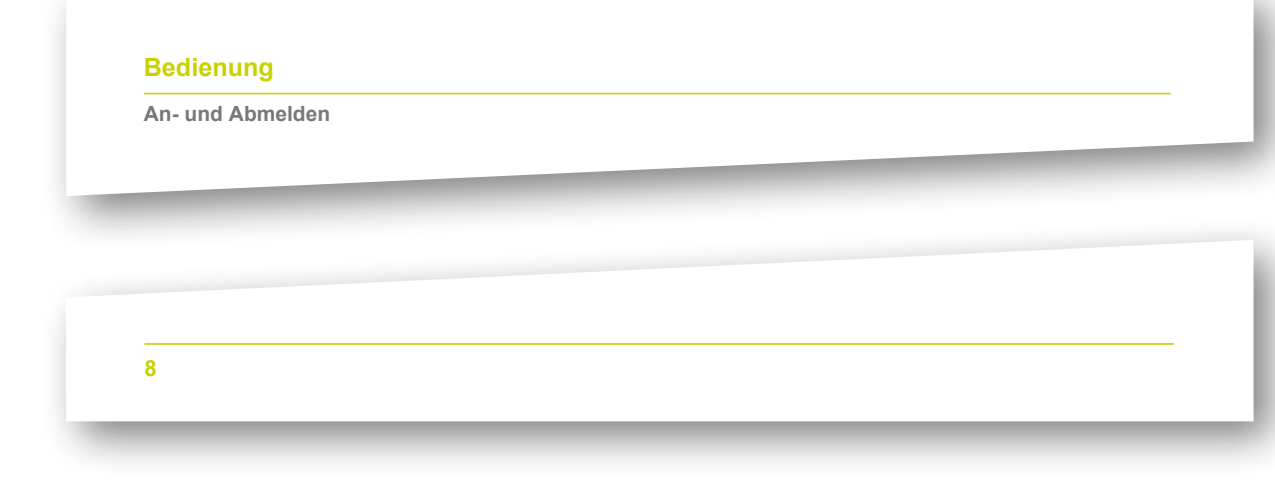

Runden Sie mit der Gestaltung von Kopf- und Fußzeile Ihr Layout ab: Ändern Sie Farbe, die Höhe und Art des Rahmens oder integrieren Sie ein Logo.

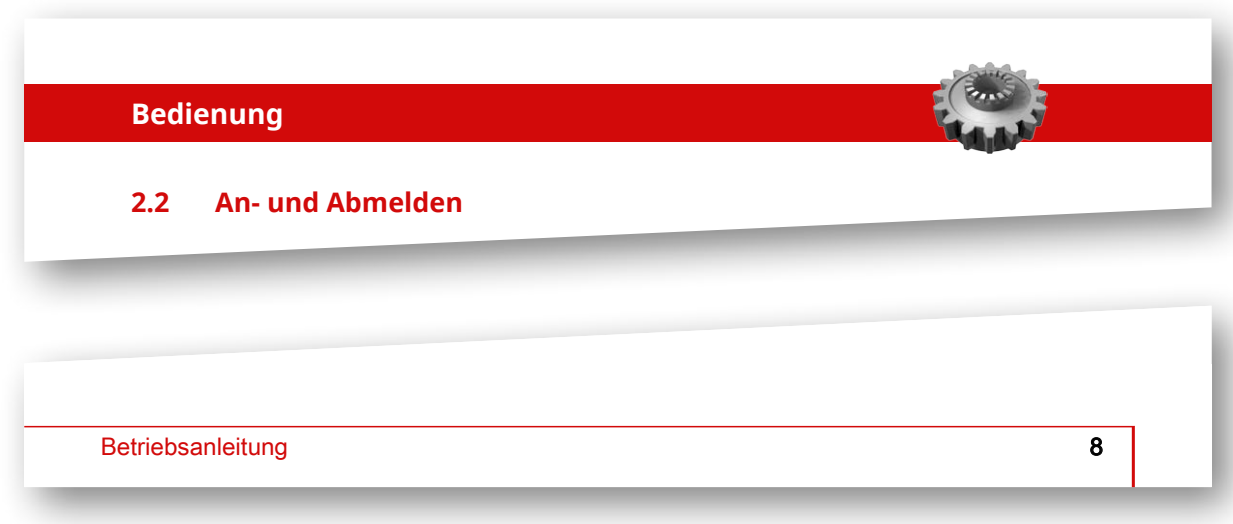

− Um Ihren Account zurück zurück zurück zurück zurück zurück zurück zurück zurück zurück zurück zurück zurück<br>Die Sie sich an den Sie sich an den Sie sich an den Sie sich an den Sie sich an den Sie sich an den Sie sich a

## <versprechen> Sofort nutzbare Cloudlösung ohne Installation und internen IT-Aufwand. </versprechen>

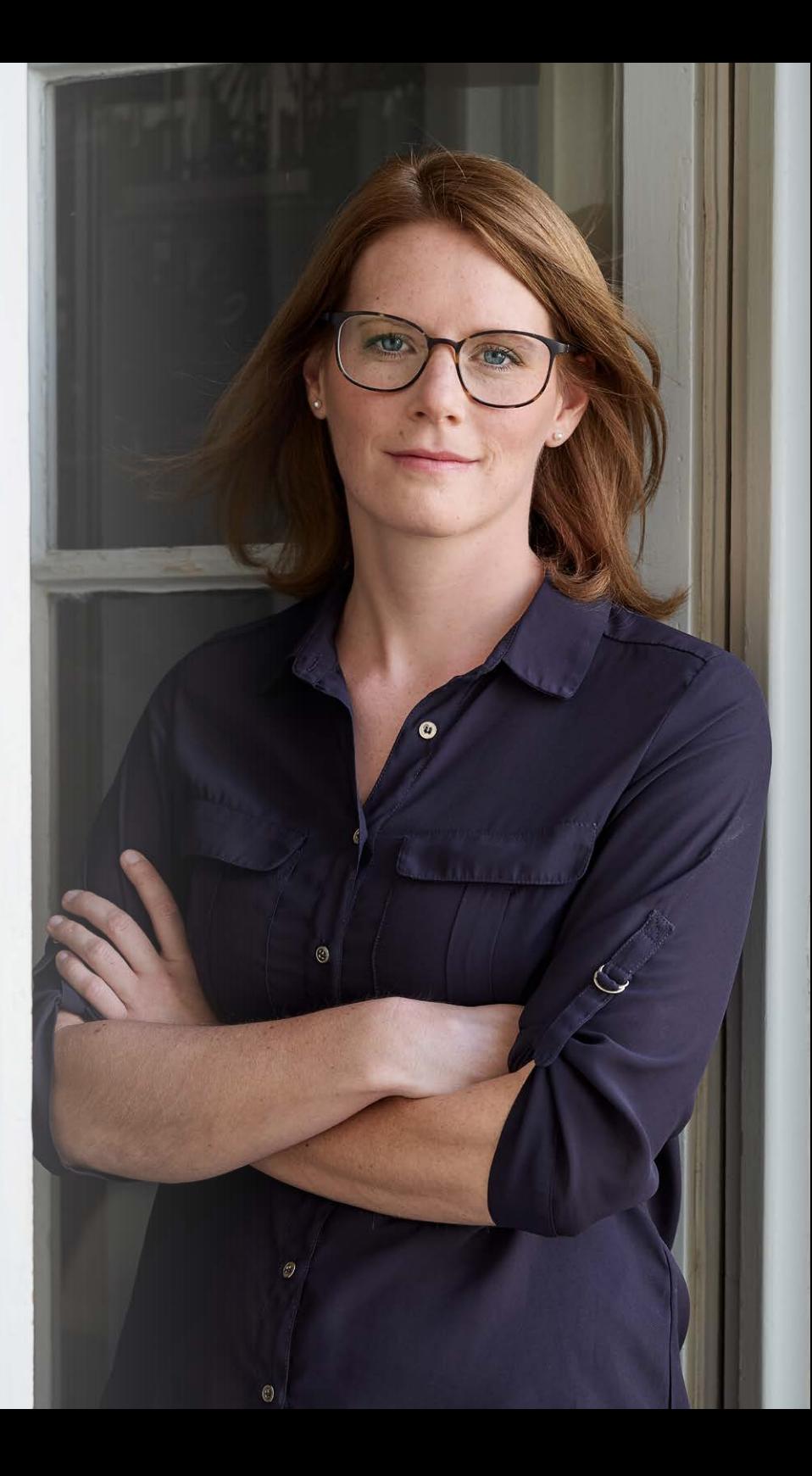

## "Nehmen Sie Ihre Layout-Gestaltung selbst in die Hand"

Individuelle Layouts können mit dem DOCUFY Layouter einfach und ohne Expertenwissen erstellt werden.

Holger Rath, Product Manager, DOCUFY GmbH

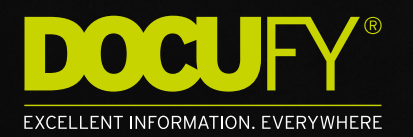

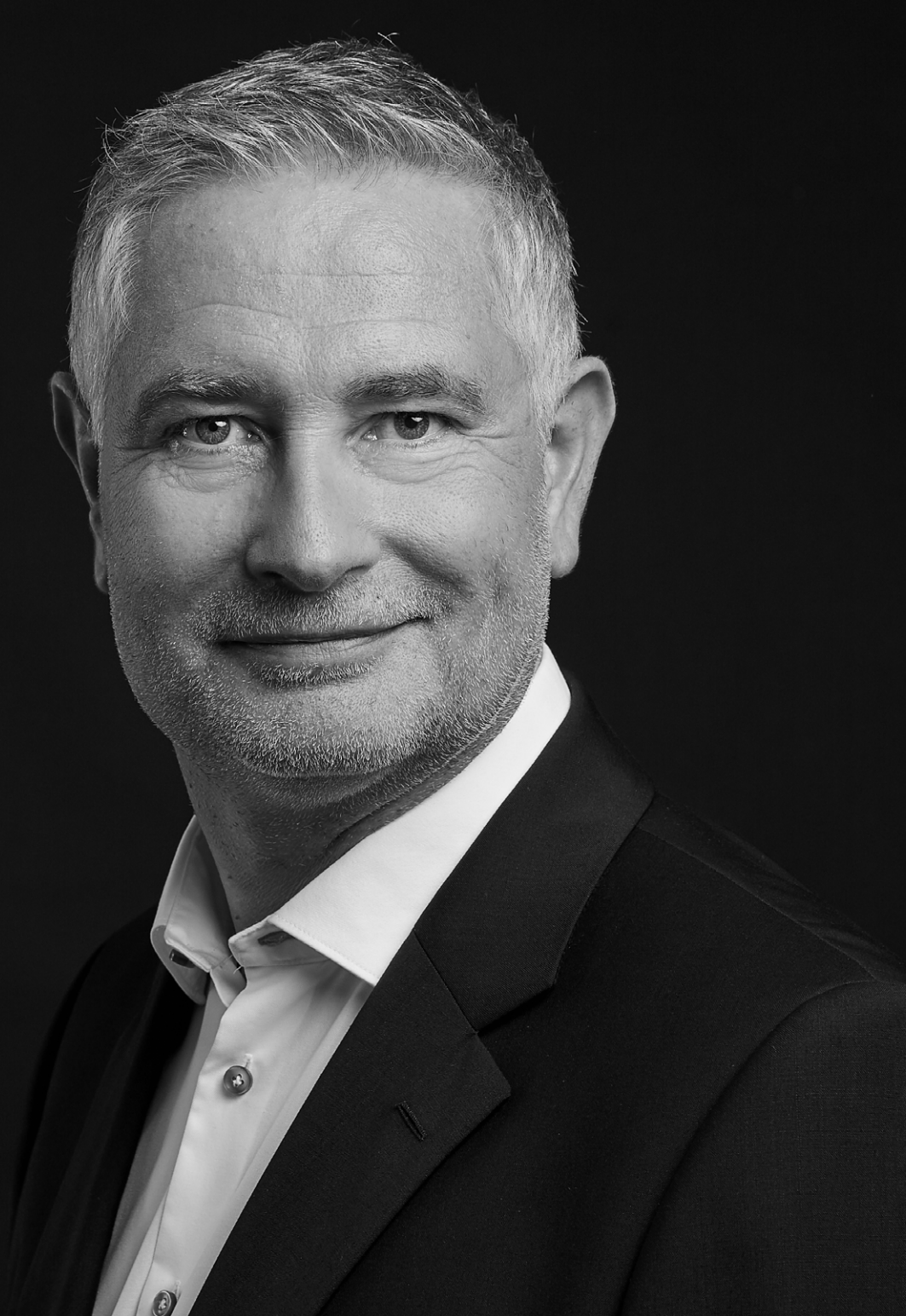

DOCUFY kennt die Prozesse der Technischen Dokumentation aus jahrelanger Erfahrung. Wenn wir unsere Softwarelösungen weiterentwickeln, orientieren wir uns an den Herausforderungen und Aufgabenstellungen, vor denen Ihre Redakteure tagtäglich stehen. Denn wir wissen auch: Dinge ändern sich. Uns ist es wichtig, Ihnen maximale Flexibilität bei der Erstellung Ihrer Dokumentation zu bieten, zum Beispiel in puncto Corporate Design und Layout.

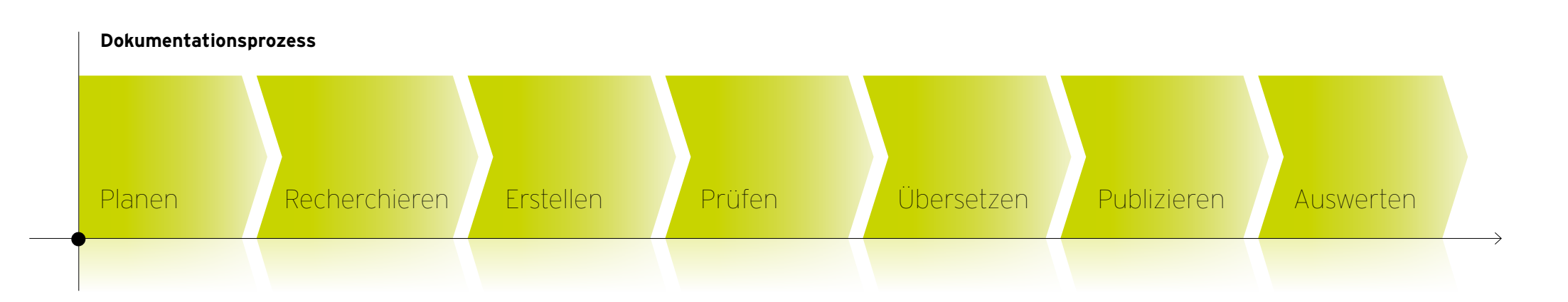

## Informationsmanagement mit der DOCUFY Suite

Informationen sind der Schmierstoff der digitalen Welt

Aktuelle Trends wie Digitalisierung, Industrie 4.0, Big Data und Internet of Things beeinflussen die Produkte von morgen und prägen die Entwicklung unserer gesamten Gesellschaft. Das Management von Informationen, Inhalten und Wissen entlang des gesamten Produktlebenszyklus wird komplexer und die Qualität der Daten immer entscheidender. Von der Gewinnung, über die Verarbeitung und Verteilung bis hin zur Feedbackfunktion in der Anwendung - intelligente Informationen sind der Schmierstoff der digitalen Welt. Mit der DOCUFY Suite gelingt es Unternehmen, genau diese Informationen zu erschließen und mit ihrem Wissen den nachhaltigen Unternehmenserfolg zu sichern.

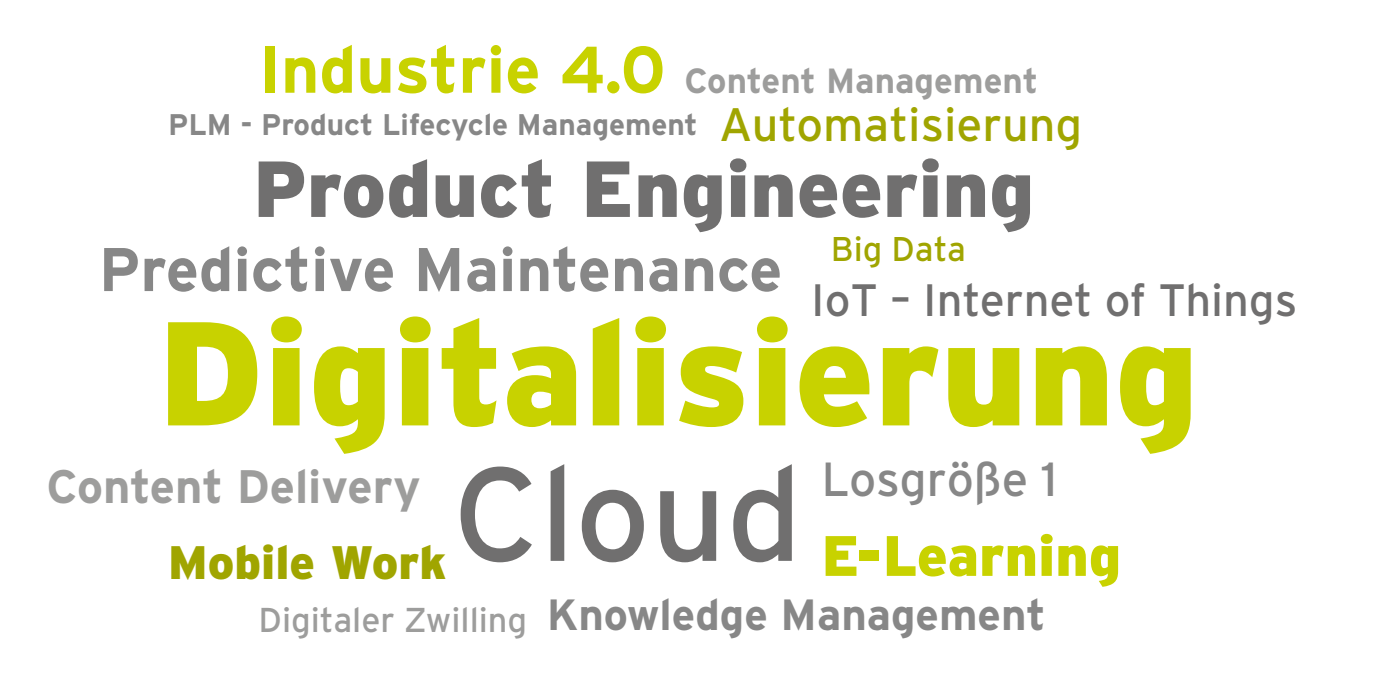

## "Die richtige Information zur richtigen Zeit am richtigen Ort."

Mit der DOCUFY Suite können qualitativ hochwertige Daten erfasst, mehrfach gereviewed und mit Metadaten angereichert werden. Dadurch erhalten Anwender genau die richtige Information, die sie suchen und das ohne Umwege.

Nadine Prill, CEO, DOCUFY GmbH

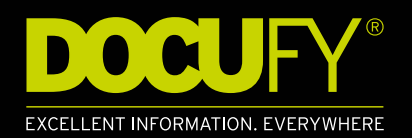

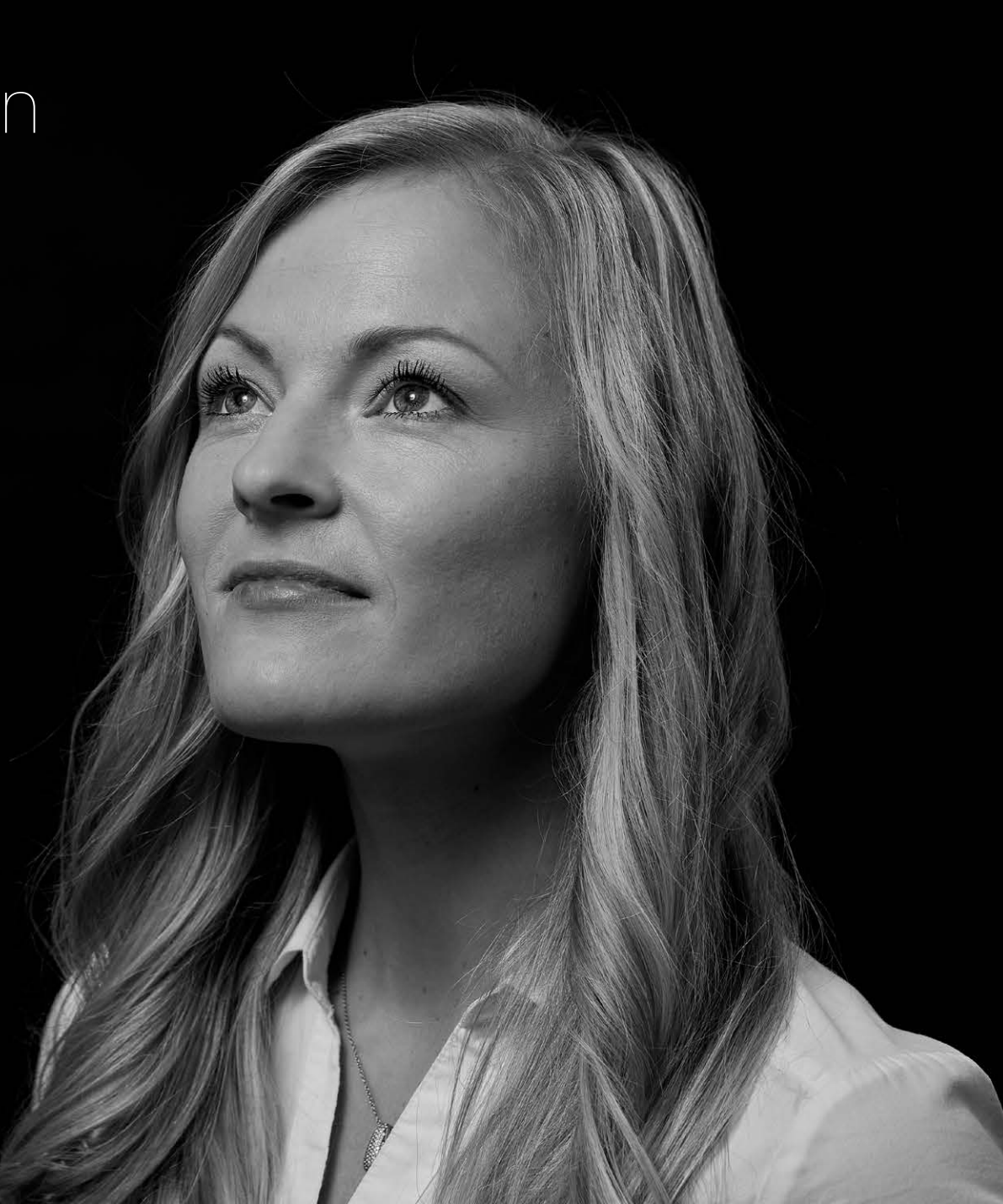

## Excellent Information. Everywhere

Die individuellen Bedürfnisse unserer Kunden treiben unser lösungsorientiertes Handeln an. Mit einem kompetenten Experten-Team, das mit Innovationskraft und Leidenschaft arbeitet, und mit unseren starken Partnern finden wir Antworten auf Ihre Fragen von morgen.

www.docufy.de/ unternehmen/excellentinformation-everywhere

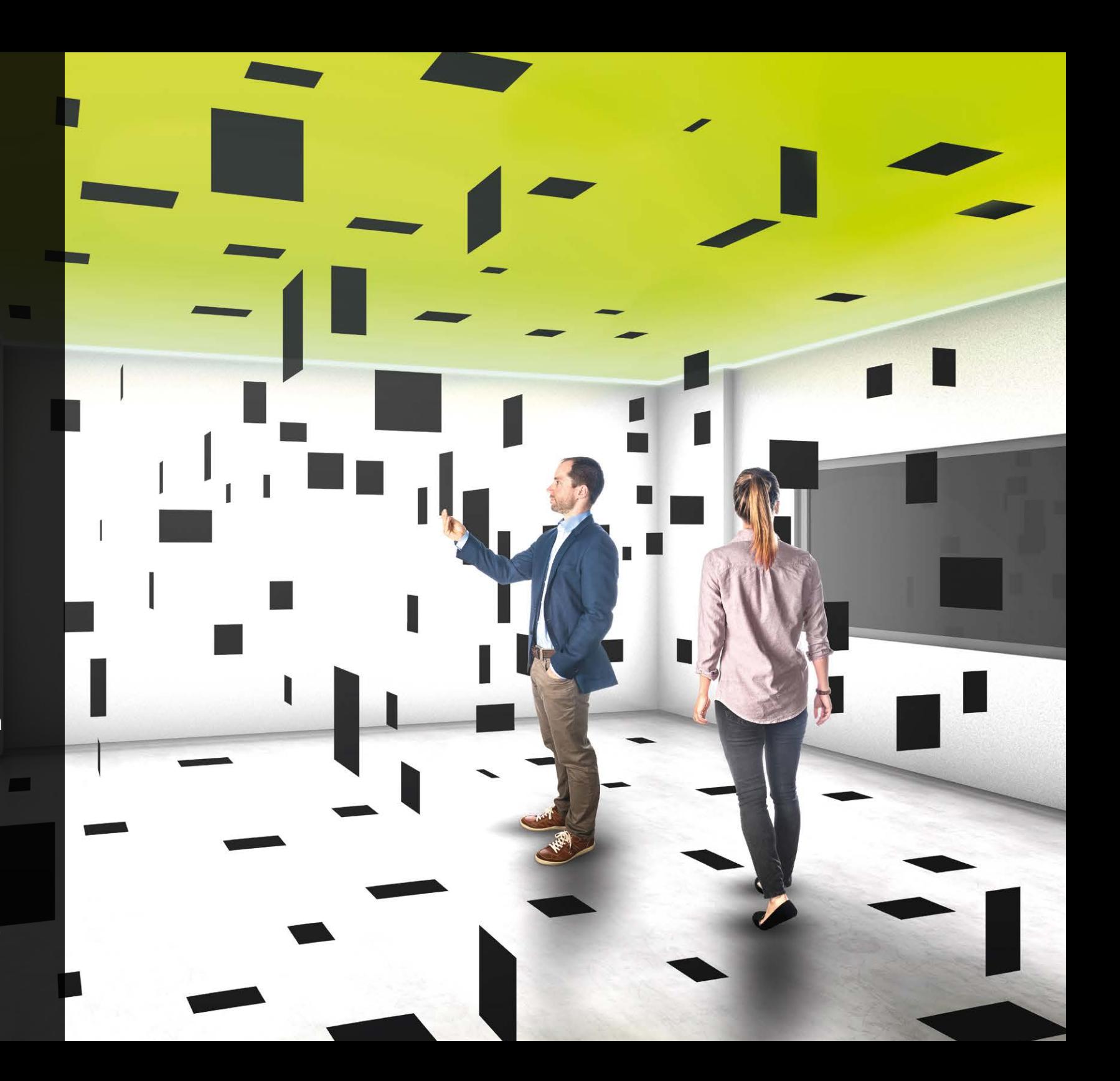

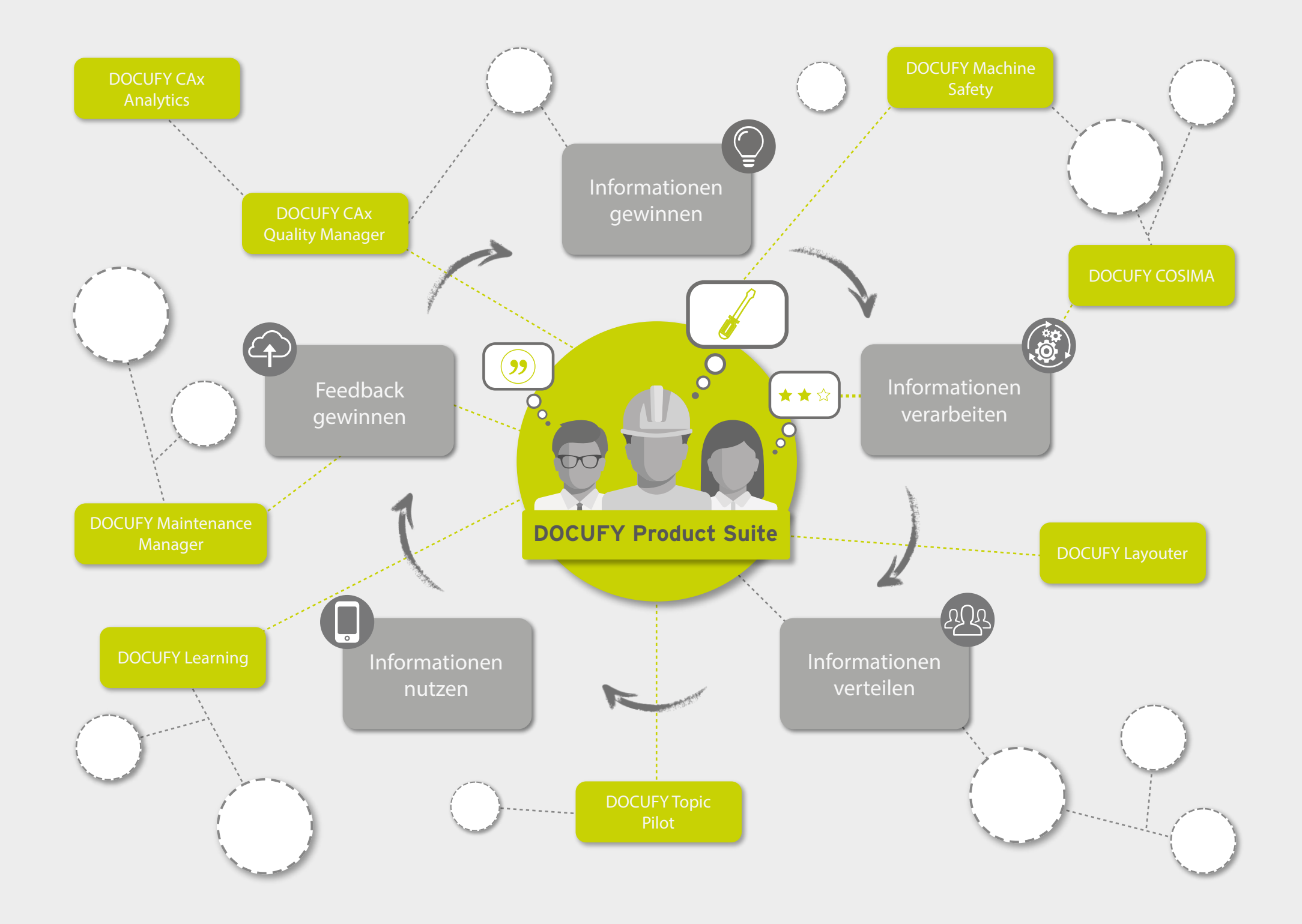

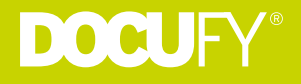

DOCUFY entwickelt hochwertige Softwarelösungen für Technische Dokumentation, Konstruktion und Service. Vom Technologie-Startup bis zum global agierenden Industriekonzern - unsere über 900 Kunden kommen aus Automobilindustrie, Maschinen- und Anlagenbau, Medizintechnik und der Softwarebranche. Über 130 Mitarbeiter\*innen tragen seit über 25 Jahren mit ihrer Expertise zum nachhaltigen Erfolg von DOCUFY bei.

Rund um unsere Softwareprodukte bieten wir Beratungs- und Entwicklungsleistungen, um unsere Standardlösungen flexibel an die spezifischen Anforderungen unserer Kunden anzupassen. Mit der DOCUFY Suite haben wir Lösungen geschaffen, die das Potenzial der unternehmensweiten Informationen ausschöpfen und nutzerspezifisch verfügbar machen - von der Konstruktion bis zur Wartung: über den gesamten Produktlebenszyklus hinweg: Excellent Information. Everywhere.

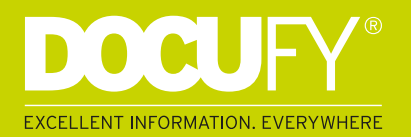

DOCUFY GmbH | Kirschäckerstraße 27 | 96052 Bamberg | www.docufy.de